<span id="page-0-0"></span>Прикладной статистический анализ данных. 10. Анализ временных рядов, часть вторая.

> Рябенко Евгений [riabenko.e@gmail.com](mailto:riabenko.e@gmail.com)

> > I/2016

#### Прогнозирование временного ряда

**Временной ряд**:  $y_1, \ldots, y_T, \ldots, y_t \in \mathbb{R},$  — значения признака, измеренные через постоянные временные интервалы.

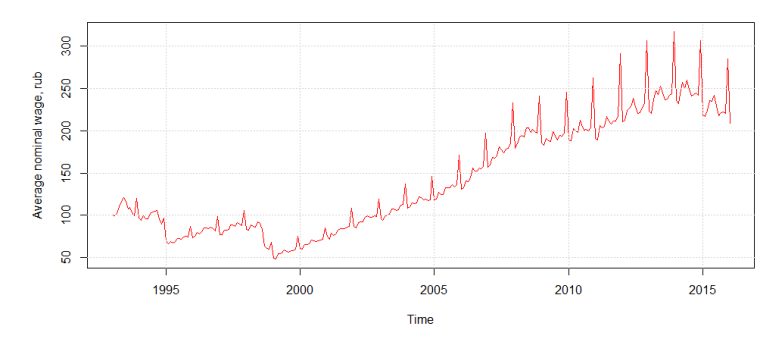

Задача прогнозирования — найти функцию  $f_T$ :

$$
y_{T+d} \approx f_T(y_T,\ldots,y_1,d) \equiv \hat{y}_{T+d|T},
$$

где  $d \in \{1, ..., D\}$  — отсрочка прогноза,  $D$  — горизонт прогнозирования.

### Простейшие методы прогнозирования

средним:

$$
\hat{y}_{T+d} = \frac{1}{T} \sum_{t=1}^{T} y_t;
$$

 $\bullet$  средним за последние  $k$  отсчётов:

$$
\hat{y}_{T+d} = \frac{1}{k} \sum_{t=T-k}^{T} y_t;
$$

наивный:

$$
\hat{y}_{T+d} = y_T;
$$

• наивный сезонный  $(s - n)$ ериод сезонности):

$$
\hat{y}_{T+d} = y_{T+d-ks}, \ k = \lfloor (d-1)/s \rfloor + 1;
$$

экстраполяции тренда:

$$
\hat{y}_{T+d} = y_T + d \frac{y_T - y_1}{T - 1}.
$$

# <span id="page-3-0"></span>Простое экспоненциальное сглаживание (метод Брауна)

Наивный прогноз:

$$
\hat{y}_{T+1|T} = y_T.
$$

Прогноз средним значением:

$$
\hat{y}_{T+1|T} = \sum_{t=1}^{T} y_t.
$$

Прогноз с помощью взвешенного среднего с экспоненциально убывающими весами:

$$
\hat{y}_{T+1|T} = \alpha y_T + \alpha (1 - \alpha) y_{T-1} + \alpha (1 - \alpha)^2 y_{T-2} + \dots
$$

 $\alpha \uparrow 1 \Rightarrow$  больший вес последним точкам,  $\alpha \downarrow 0 \Rightarrow$  большее сглаживание.

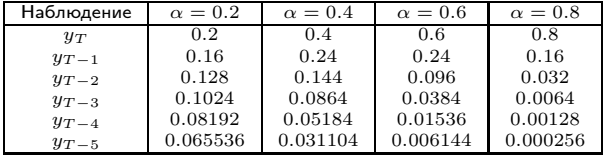

# Простое экспоненциальное сглаживание (метод Брауна)

Метод подходит для прогнозирования рядов без тренда и сезонности:

$$
\hat{y}_{t+1|t} = l_t,
$$
  
\n
$$
l_t = \alpha y_t + (1 - \alpha) l_{t-1}.
$$

• Прогноз зависит от  $l_0$ :

$$
\hat{y}_{T+1|T} = \sum_{j=1}^{T-1} \alpha (1-\alpha) y_{T-j} + (1-\alpha)^T l_0.
$$

Можно взять  $l_0 = y_1$  или оптимизировать его.

Прогноз получается плоский, т. е.  $\hat{y}_{t+d|t} = \hat{y}_{t+1|t}.$ 

### Простое экспоненциальное сглаживание (метод Брауна)

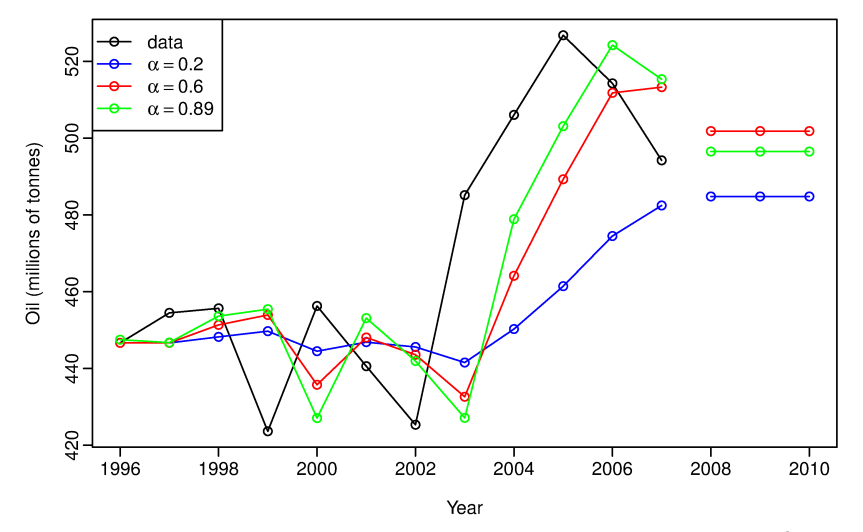

Простое экспоненциальное сглаживание в применении к данным о добыче нефти в Саудовской Аравии (1996–2007).

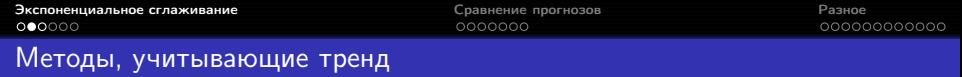

Аддитивный линейный тренд (метод Хольта):

$$
\hat{y}_{t+dl} = l_t + db_t, \n l_t = \alpha y_t + (1 - \alpha) (l_{t-1} + b_{t-1}), \n b_t = \beta (l_t - l_{t-1}) + (1 - \beta) b_{t-1}.
$$

Мультипликативный линейный (экспоненциальный) тренд:

$$
\hat{y}_{t+d|t} = l_t b_t^d,
$$
  
\n
$$
l_t = \alpha y_t + (1 - \alpha) (l_{t-1} b_{t-1}),
$$
  
\n
$$
b_t = \beta \frac{l_t}{l_{t-1}} + (1 - \beta) b_{t-1}.
$$

 $\alpha, \beta \in [0, 1]$ .

Аддитивный затухающий тренд:

$$
\hat{y}_{t+ d|t} = l_t + \left(\phi + \phi^2 + \dots + \phi^d\right)b_t, \n l_t = \alpha y_t + (1 - \alpha) (l_{t-1} + \phi b_{t-1}), \n b_t = \beta (l_t - l_{t-1}) + (1 - \beta) \phi b_{t-1}.
$$

Мультипликативный затухающий тренд:

$$
\hat{y}_{t+ d|t} = l_t b_t^{(\phi + \phi^2 + \dots + \phi^d)},
$$
  
\n
$$
l_t = \alpha y_t + (1 - \alpha) l_{t-1} b_{t-1}^{\phi},
$$
  
\n
$$
b_t = \beta \frac{l_t}{l_{t-1}} + (1 - \beta) b_{t-1}^{\phi}.
$$

 $\alpha, \beta \in [0, 1], \phi \in (0, 1).$ 

# Методы, учитывающие тренд

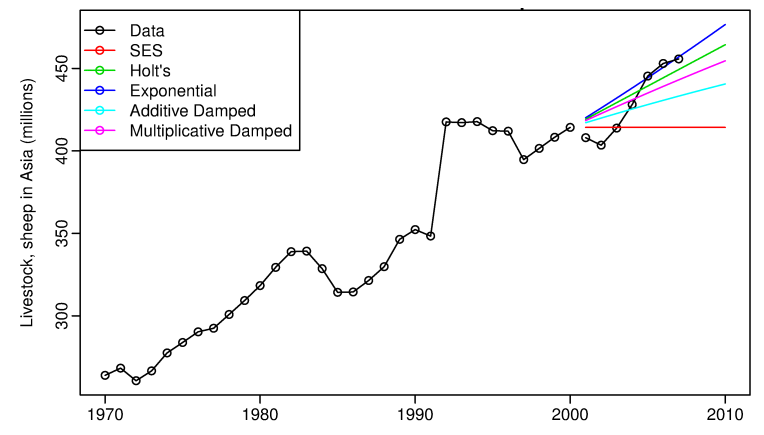

Прогнозы поголовья овец в Азии с учётом тренда.

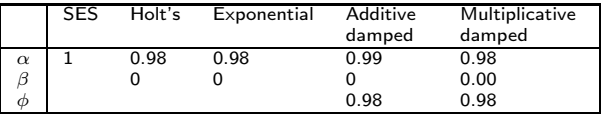

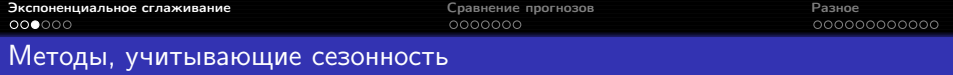

Аддитивная сезонность с периодом длины  $m$  (метод Хольта-Уинтерса):

$$
\hat{y}_{t+d|t} = l_t + db_t + s_{t-m+(d \mod m)},
$$
  
\n
$$
l_t = \alpha (y_t - s_{t-m}) + (1 - \alpha) (l_{t-1} + b_{t-1}),
$$
  
\n
$$
b_t = \beta (l_t - l_{t-1}) + (1 - \beta) b_{t-1},
$$
  
\n
$$
s_t = \gamma (y_t - l_{t-1} - b_{t-1}) + (1 - \gamma) s_{t-m}.
$$

Мультипликативная сезонность:

$$
\hat{y}_{t+dl} = (l_t + db_t) s_{t-m+(d \mod m)},
$$
  
\n
$$
l_t = \alpha \frac{y_t}{s_{t-m}} + (1 - \alpha) (l_{t-1} + b_{t-1}),
$$
  
\n
$$
b_t = \beta (l_t - l_{t-1}) + (1 - \beta) b_{t-1},
$$
  
\n
$$
s_t = \gamma \frac{y_t}{l_{t-1} + b_{t-1}} + (1 - \gamma) s_{t-m}.
$$

## Методы, учитывающие сезонность

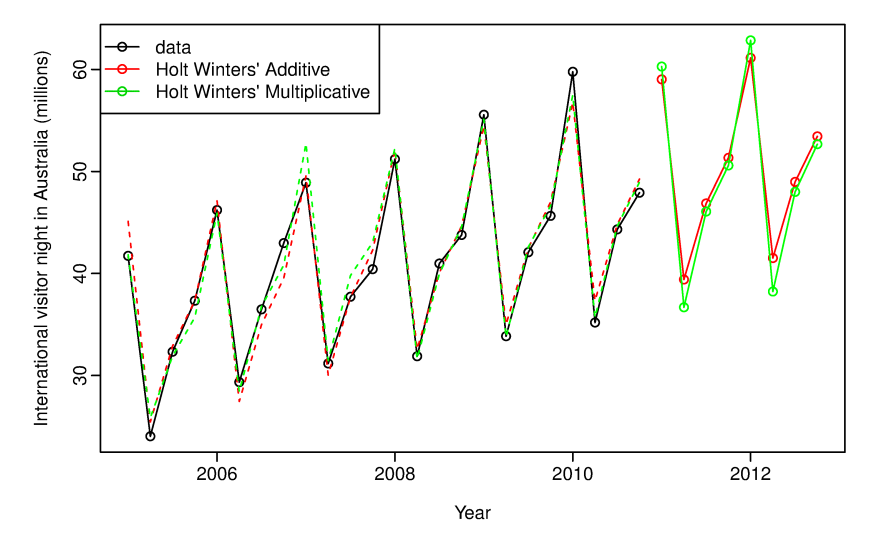

Прогнозы с учётом тренда и сезонности количества ночей, проведённых туристами в Австралии.

## Модели экспоненциального сглаживания

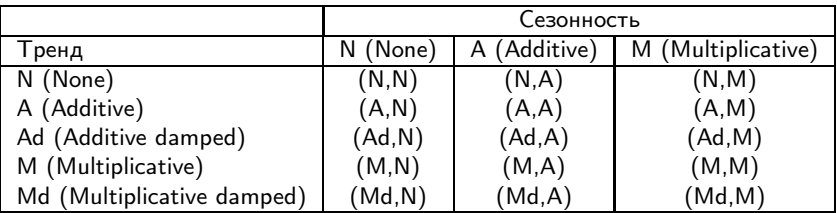

Дополнительно можно предположить аддитивную (A) или мультипликативную (M) ошибку (тип ошибки не влияет на точечный прогноз). Мультипликативная ошибка подходит только для строго положительных рядов.

Итоговую модель можно записать в виде  $ETS(\cdot, \cdot, \cdot)$ .

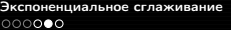

### Настройка модели экспоненциального сглаживания

Функция ets пакета forecast в R позволяет автоматически выбрать лучшую модель экспоненциального сглаживания:

```
ets(y, model="ZZZ", damped=NULL, alpha=NULL, beta=NULL, gamma=NULL,
    phi=NULL, additive.only=FALSE, lambda=NULL,
    lower=c(rep(0.0001,3), 0.8), upper=c(rep(0.9999,3),0.98),
    opt.crit=c("lik","amse","mse","sigma","mae"), nmse=3,
    bounds=c("both","usual","admissible"), ic=c("aicc","aic","bic"),
    restrict=TRUE, allow.multiplicative.trend=FALSE,
    use.initial.values=FALSE, ...)
```
Построить прогноз можно с помощью функции forecast: forecast(object, h=ifelse(frequency(object)>1,2\*frequency(object),10), level=c(80,95), fan=FALSE, robust=FALSE, lambda=NULL, find.frequency=FALSE, allow.multiplicative.trend=FALSE, ...)

# [Экспоненциальное сглаживание](#page-3-0) [Сравнение прогнозов](#page-16-0) [Разное](#page-25-0)

# Примеры

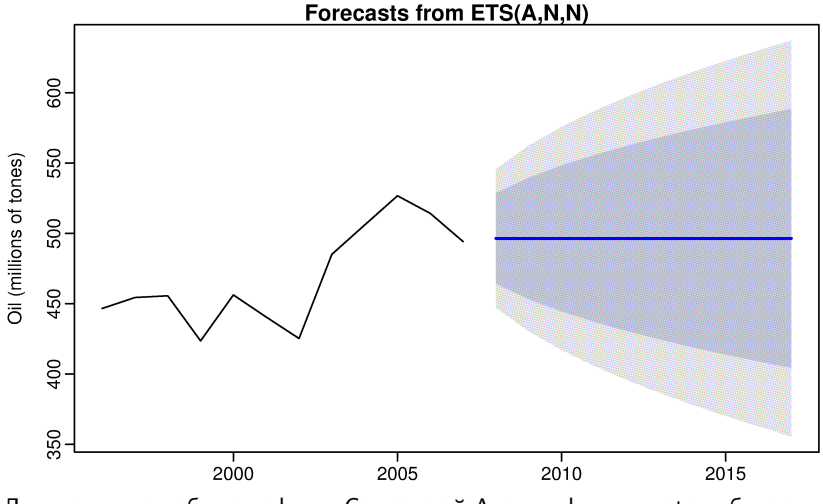

Для данных о добыче нефти в Саудовской Аравии функция ets выбирает простое экспоненциальное сглаживание.

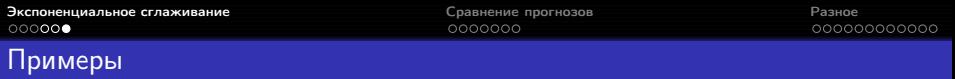

#### **Forecasts from ETS(M,A,N)**

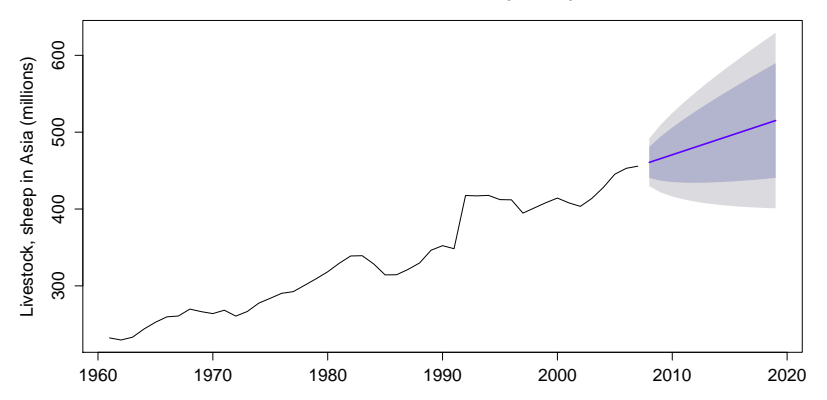

Для поголовья овец в Азии функция ets выбирает модель с мультипликативными ошибкой и аддитивным линейным трендом.

# [Экспоненциальное сглаживание](#page-3-0) [Сравнение прогнозов](#page-16-0) [Разное](#page-25-0)

# Примеры

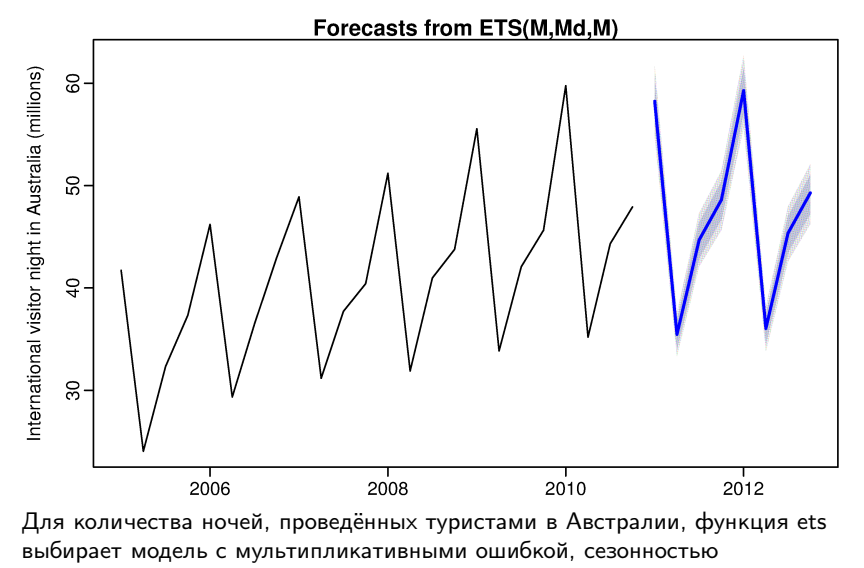

и затухающим трендом.

### <span id="page-16-0"></span>Меры качества точечного прогноза

Mean squared error:

$$
MSE = \frac{1}{T - R + 1} \sum_{t=R}^{T} (\hat{y}_t - y_t)^2.
$$

Mean absolute error:

$$
MAE = \frac{1}{T - R + 1} \sum_{t=R}^{T} |\hat{y}_t - y_t|.
$$

Mean absolute percentage error:

$$
MAPE = \frac{100}{T - R + 1} \sum_{t=R}^{T} \left| \frac{\hat{y}_t - y_t}{y_t} \right|.
$$

Symmetric mean absolute percentage error:

$$
SMAPE = \frac{200}{T - R + 1} \sum_{t=R}^{T} \left| \frac{\hat{y}_t - y_t}{\hat{y}_t + y_t} \right|.
$$

Mean absolute scaled error:

$$
MASE = \frac{1}{T - R + 1} \sum_{t=R}^{T} |\hat{y}_t - y_t| / \frac{1}{T - 1} \sum_{t=2}^{T} |y_t - y_{t-1}|.
$$

### Меры качества точечного прогноза

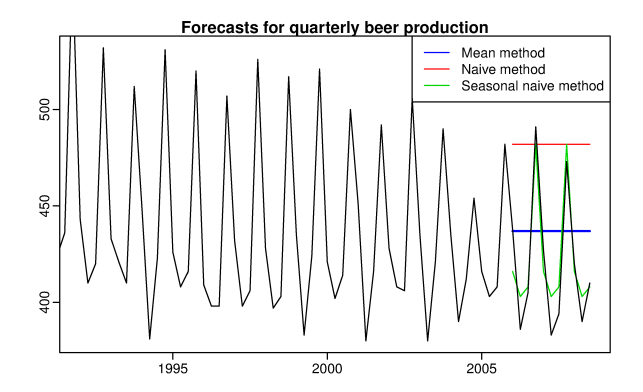

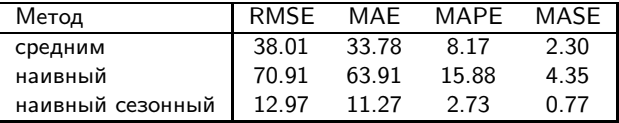

#### Относительное качество прогноза

U-коэффициент Тейла оценивает качество прогноза относительно наивного :

$$
U(d) = \sqrt{\frac{\sum_{t=R}^{T-d} (\hat{y}_{t+d|t} - y_{t+d})^2}{\sum_{t=R}^{T-d} (y_t - y_{t+d})^2}}, \ \ d = 1, \ldots, D.
$$

Если  $U(d) = 1$ , то прогноз  $\hat{y}_{t+dt}$  так же хорош, как наивный; если  $U(d) < 1$ , прогноз  $\hat{y}_{t+dt}$  лучше наивного,  $U(d) > 1 - x$ уже.

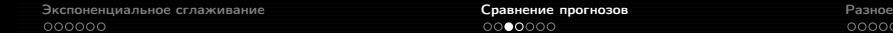

#### Сравнение качества двух прогнозов

 $y_1, \ldots, y_T$  — временной ряд,  $\hat{y}_{1R}, \ldots, \hat{y}_{1T}$  — прогноз на период  $R, \ldots, T$  первым методом,  $\hat{\varepsilon}_{1R}, \ldots, \hat{\varepsilon}_{1T}$  — остатки первого прогноза,  $\hat{y}_{2R}, \ldots, \hat{y}_{2T}$  — прогноз на период  $R, \ldots, T$  вторым методом,  $\hat{\varepsilon}_{2R}, \ldots, \hat{\varepsilon}_{2T}$  — остатки второго прогноза;  $q(y_t, \hat{y}_{it})$  — произвольная функция потерь, (например,  $|\hat{\varepsilon}_{it}|$  или  $\hat{\varepsilon}_{it}^2$ ),  $d_t = g(y_t, \hat{y}_{1t}) - g(y_t, \hat{y}_{2t}).$ 

> $H_0$ : среднее  $d_t = 0$ ,  $H_1$ : среднее  $d_t < \neq > 0$ .

Критерий знаковых рангов Уилкоксона:

$$
W = \sum_{t=R}^{T} \text{rank}(|d_t|) \operatorname{sign}(d_t).
$$

# Критерий Диболда-Мариано

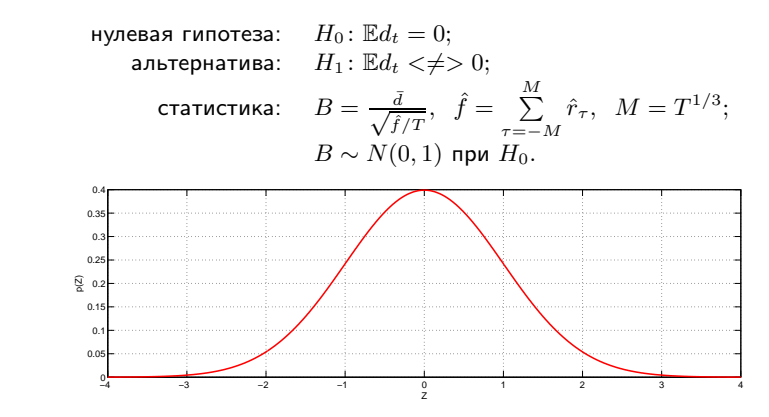

Модификация для коротких рядов (Harvey, Leybourne, Newbold):

$$
B^* = \frac{B}{\sqrt{\frac{T+1-2d+\frac{d(d-1)}{T}}{T}}}.
$$

## Структурное изменение модели

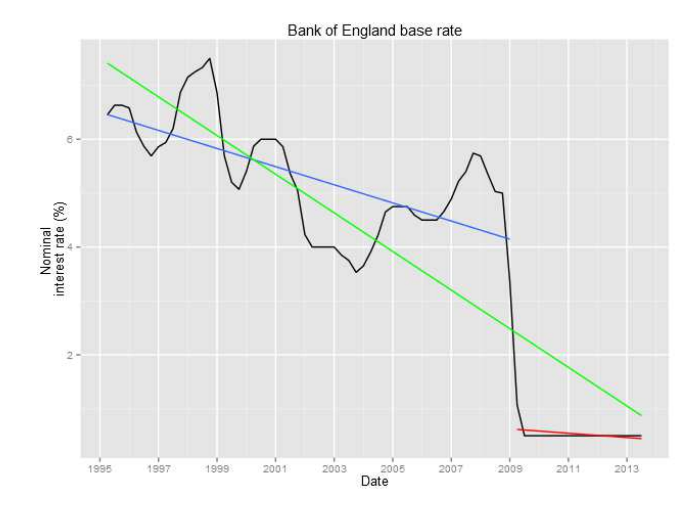

Как проверить, не нужно ли настраивать разные модели на разных участках ряда?

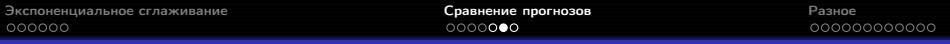

### Критерий Чоу

Пусть  $\hat{\varepsilon}_t$ ,  $k$  — остатки и число параметров общей модели,  $\hat{\varepsilon}_{1t}$ ,  $k_1$  — модели на первом участке,  $\hat{\varepsilon}_{2t}, k_2$  — на втором.

нулевая гипотеза:  $H_0$ : структура модели стабильна; альтернатива:  $H_1: H_0$  неверна; статистика:  $\textit{RSS} = \sum^{T_3}$  $t=T_1$  $\hat{\varepsilon}_t^2, \; RSS_1 = \; \sum^{T_2}$  $t=T_1$  $\hat{\varepsilon}_{1t}^2, \; RSS_2 = \; \sum^{T_3}$  $t=T_2$  $\hat{\varepsilon}_{2t}^2,$  $F = \frac{(RSS - RSS_1 - RSS_2)/(k_1 + k_2 - k)}{(RSS_1 + RSS_2)/(n - k_1 - k_2)}, \ \ n = T_3 - T_1 + 1;$  $F \sim F(k_1 + k_2 - k, n - k_1 - k_2)$  при  $H_0$ . 0.5 0.6 0.7 0.8

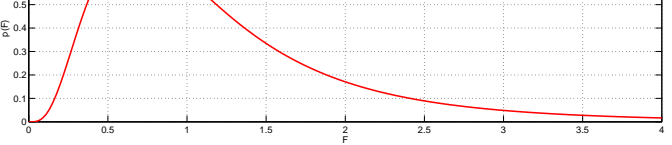

```
n <- length(y)
m \leq -ets(y)k <- length(m$par)
rss <- sum(m$residuals^2)
m1 <- ets(y[1:24])k1 <- length(m1$par)
rss1 <- sum(m1$residuals^2)
m2 <- ets(y[25:n])
k2 <- (m2$aic + 2*m2$loglik)/2
```
Применение в R:

```
rss2 <- sum(m2$residuals^2)
```
f <- ((rss-rss1-rss2)/(k1+k2-k)) / ((rss1-rss2)/(n-k1-k2)) pf(f, k1+k2-k, n-k1-k2)

### Примеры

Средняя номинальная заработная плата в России: [https://yadi.sk/d/I8TX\\_oFlqPPbb](https://yadi.sk/d/I8TX_oFlqPPbb)

Пример для самостоятельной работы: <https://datamarket.com/data/list/?q=provider:tsdl>

<span id="page-25-0"></span>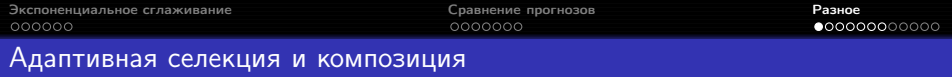

Динамика средних ошибок прогнозов для 6 моделей (по реальным данным объёмов продаж в супермаркете):

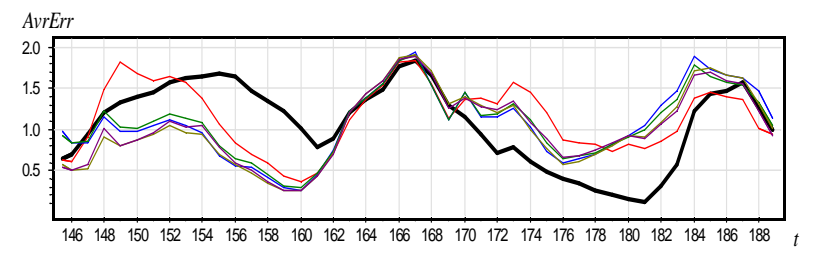

Идея: включить наиболее удачные модели и отключить менее удачные.

Пусть имеется  $k$  моделей прогнозирования,  $\hat{y}_{i.t+d}$  — прогноз  $i$ -й модели на момент  $t+d$ ,  $\varepsilon_{it} = y_t - \hat{y}_{it}$  — ошибка прогноза в момент  $t$ ,  $\tilde{\varepsilon}_{jt}=\sum\limits_{l=-N}^{t-d} \gamma^{t-d-l} |\varepsilon_{jl}|$  — экспоненциально сглаженная ошибка.  $l = R$ 

Лучшая модель в момент времени  $t$ :

$$
j_t^* = \underset{j=1,\ldots,k}{\text{argmin}} \ \tilde{\varepsilon}_{jt}.
$$

Адаптивный селективный прогноз:

$$
\hat{y}_{j,t+d}:=\hat{y}_{j_t^*,t+d}.
$$

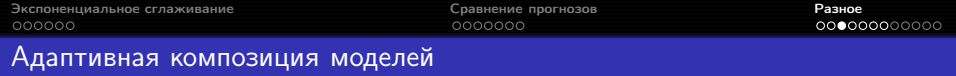

Пусть имеется 
$$
k
$$
 моделей противзирования,  $\hat{y}_{j,t+d}$  — противоз  $j$ -й модели на момент  $t + d$ ,  $\varepsilon_{jt} = y_t - \hat{y}_{jt}$  — ошибка противоза в момент  $t$ ,  $\tilde{\varepsilon}_{jt} = \sum_{l=R} \gamma^{t-d-l} |\varepsilon_{jl}|$  — экспоненциального слаженная ошибка.

Линейная комбинация моделей:

$$
\hat{y}_{t+d} = \sum_{j=1}^{k} w_{jt} \hat{y}_{j,t+d}, \qquad \sum_{j=1}^{k} w_{jt} = 1, \ \forall t.
$$

Адаптивный подбор весов:

$$
w_{jt} = \frac{(\tilde{\varepsilon}_{jt})^{-1}}{\sum\limits_{s=1}^{k} (\tilde{\varepsilon}_{st})^{-1}}.
$$

Адаптация весов с регуляризацией

На каждом шаге  $t$  веса определяются по МНК и сглаживаются:

$$
\begin{cases} \sum_{i=0}^{t} \beta^{t-i} \left( \sum_{j=1}^{k} w_j \hat{y}_{j,i} - y_i \right)^2 + \lambda \sum_{j=1}^{k} (w_j - w_{j,t-1})^2 \to \min_{w_j, j=1,...,k} \\ \sum_{j=1}^{k} w_j = 1. \end{cases}
$$

- $\beta$  коэффициент забывания предыстории,
- $\lambda$  коэффициент регуляризации.

### Дополнительные варианты:

- $\theta \cdot \beta \rightarrow 0$  локальная адаптация весов с регуляризацией (оставляем в функционале только одно слагаемое,  $i = t$ );
- $\bullet w_i \geq 0$  монотонный корректор;
- если прогнозов слишком много, индивидуальные прогнозы можно кластеризовать, усреднить по кластерам и подбирать веса средних.

# Другие способы комбинирования

- регрессия ряда на несколько первых главных компонент прогнозов в скользящем окне;
- МНК с байесовским регуляризатором на веса (априорное распределение — равномерное);
- экспоненциально сглаживаются не модули, а квадраты ошибок;
- вместо экспоненциального сглаживания используется усреднение в окне;
- $\bullet$ ....

# Сравнение способов комбинирования

(Воронцов, Егорова, 2006): лучший результаты даёт адаптация весов с монотонным корректором и без регуляризации; хорошо работает адаптивная селекция с подбором параметра сглаживания. Средняя ошибка прогнозов на скользящем контроле  $(T = 620)$ 

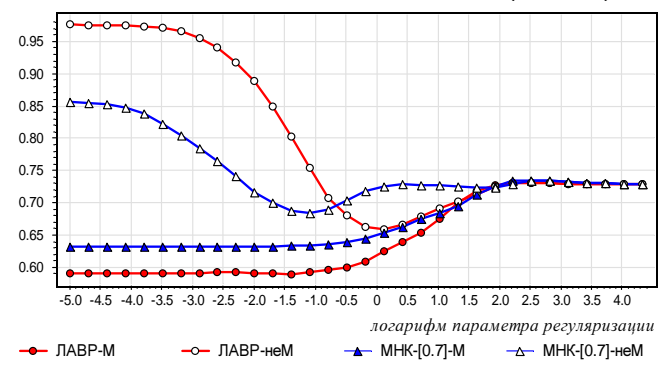

(Genre et al., 2013): относительный выигрыш сложных методов по сравнению с простым усреднением прогнозов невелик и в большинстве случаев статистически незначим ("forecast combination puzzle").

Аггрегирующий алгоритм Вовка

Пусть  $y \in [0, 1]$ ; рассмотрим адаптивную композицию со следующими весами:

$$
w_{j1} = \frac{1}{k},
$$
  
\n
$$
w_{jt}^{*} = e^{-\eta \varepsilon_{jt}^{2}} w_{j(t-1)},
$$
  
\n
$$
w_{jt} = \frac{w_{jt}^{*}}{\sum_{j=1}^{k} w_{jt}^{*}},
$$

 $j = 1, \ldots, k, \quad \eta \in (0, \infty)$  — скорость обучения.

Пусть  $\varepsilon_{AGG,t}$  — остатки такого алгоритма. При  $0 < \eta < 2$ 

$$
\sum_{t=1}^{T} \varepsilon_{AGG,t}^2 \le \sum_{t=1}^{T} \varepsilon_{jt}^2 + \frac{\ln k}{\eta} \qquad \forall j = 1, \dots, k.
$$

[Экспоненциальное сглаживание](#page-3-0) [Сравнение прогнозов](#page-16-0) [Разное](#page-25-0)

# Иерахия рядов

Часто необходимо прогнозировать совокупности временных рядов иерархической структуры. Например, продажи могут группироваться по товарным группам, складам, поставщикам и т. д.

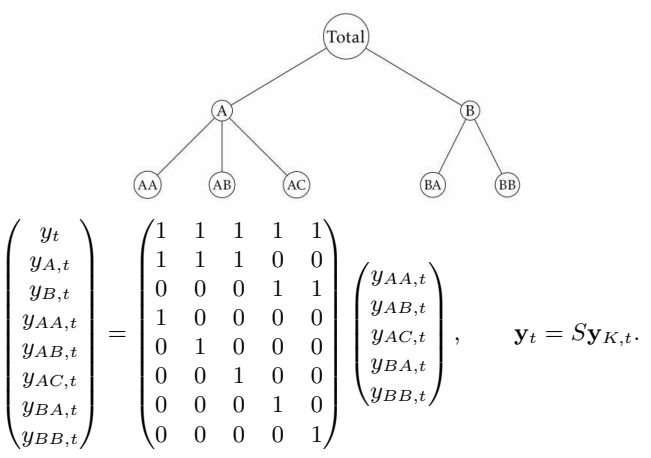

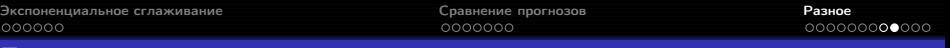

#### Подходы к прогнозированию

Снизу вверх: прогнозы рядов более высоких уровней иерархии получаются суммированием прогнозов нижнего уровня.

- информация не теряется из-за агрегирования, но
- прогнозировать ряды нижнего уровня часто сложнее.

Сверху вниз: прогноз суммарного ряда  $y_t$  распределяется согласно средним долям:

$$
p_j = \frac{1}{T} \sum_{t=1}^T \frac{y_{j,t}}{y_t}
$$

или долям средних:

$$
p_j = \sum_{t=1}^{T} \frac{y_{j,t}}{T} / \sum_{t=1}^{T} \frac{y_t}{T}.
$$

- прогнозировать суммированный ряд легко, но
- из-за агрегирования теряется информация (например, если компоненты имеют разную сезонность).

Оптимальная комбинация: ряд каждого уровня прогнозируется отдельно, затем прогнозы корректируются в сторону большей согласованности с помощью регрессии

$$
\hat{\mathbf{y}}_h = S\beta_h + \varepsilon_h, \quad \mathbb{E}\varepsilon_h = 0, \quad \text{cov}\,\varepsilon = \Sigma_h;
$$
\n
$$
\varepsilon_h \approx S\varepsilon_{K,h} \Rightarrow \tilde{\mathbf{y}}_h = S\left(S^T S\right)^{-1} \hat{\mathbf{y}}_h.
$$

Метод реализован в пакете hts.

Метод с теоретическими гарантиями (Стенина, Стрижов, 2015): если суммарные потери при прогнозировании всех рядов иерархии измеряются с помощью функции из класса дивергенций Брегмана, проецирование вектора прогнозов на множество векторов, удовлетворяющих структуре иерархии, не увеличивает суммарные потери.

## **TBATS**

# Метод Хольта-Уинтерса (ETS(A,A,A)):

$$
\hat{y}_{t+dlt} = l_t + db_t + s_{t-m+(d \mod m)},
$$
  
\n
$$
l_t = \alpha (y_t - s_{t-m}) + (1 - \alpha) (l_{t-1} + b_{t-1}),
$$
  
\n
$$
b_t = \beta (l_t - l_{t-1}) + (1 - \beta) b_{t-1},
$$
  
\n
$$
s_t = \gamma (y_t - l_{t-1} - b_{t-1}) + (1 - \gamma) s_{t-m}.
$$

Если  $m$  велико, число сезонных коэффициентов можно сократить с помощью разложения Фурье:

$$
s_t = \sum_{j=1}^k s_{j,t},
$$
  
\n
$$
s_{j,t} = s_{j,t-1} \cos \lambda_j + s_{j,t-1}^* \sin \lambda_j + \gamma_1 d_t,
$$
  
\n
$$
s_{j,t}^* = -s_{j,t-1} \sin \lambda_j + s_{j,t-1}^* \cos \lambda_j + \gamma_2 d_t,
$$
  
\n
$$
\lambda_j = \frac{2\pi j}{m},
$$

 $d_t$  — ARMA(p,q)-процесс,  $\gamma_1, \gamma_2$  — параметры сглаживания.

- реализован с автоматическим подбором параметров в пакете forecast, функция tbats;
- позволяет моделировать ряды с нецелым периодом сезонности;
- может учитывать сезонность с несколькими разными периодами (для этого ряд должен быть объектом типа msts, а не ts);
- наследует недостаток методов экспоненциального сглаживания не может включать регрессоры.

Пример — прогнозирование недельных данных:

```
y \leq -ts(x, frequency=52.18)fit \leftarrow tbats(y)fc <- forecast(fit)
```
regARIMA

regARIMA позволяет моделировать сложные сезонности за счёт включения фурье-гармоник по длинным сезонным периодам в регрессоры. Кроме того, можно добавить индикаторы плавающих праздников.

Пример — прогнозирование дневных данных с годовой сезонностью:

 $y \leq -ts(x, frequency=7)$  $z \leq -$  fourier(ts(x, frequency=365.25), K=5) zf  $\le$  fourierf(ts(x, frequency=365.25), K=5, h=100) fit  $\leq$  auto.arima(y, xreg=cbind(z,holiday)) fc <- forecast(fit, xreg=cbind(zf,holidayf), h=100)  $K$  можно выбрать, минимизируя  $AIC$ .

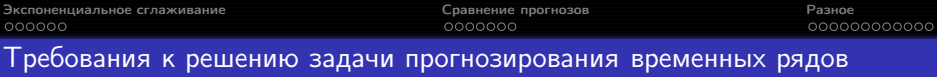

- визуализация данных, анализ распределения признака (оценка необходимости трансформации), оценка наличия выбросов, преобразования для снятия календарных эффектов;
- настройка модели ARIMA: выбор модели руками на основании анализа ACF/PACF, поиск наилучшей модели в окрестности, анализ остатков; автоматический подбор модели, проверка её соответствия особенностям ряда, анализ остатков;
- настройка модели экспоненциального сглаживания: автоматический подбор модели, проверка её соответствия особенностям ряда, корректировка, анализ остатков;
- визуальный анализ, при необходимости формальная проверка наличия структурных изменений в моделях;
- сравнение и выбор лучшей модели по критерию Диболда-Мариано;
- выводы.

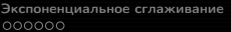

[Экспоненциальное сглаживание](#page-3-0) [Сравнение прогнозов](#page-16-0) [Разное](#page-25-0)

# Литература

- $\bullet$  модели экспоненциального сглаживания (exponential smoothing) Hyndman, Лукашин (другие названия);
- критерий Диболда-Мариано (Diebold-Mariano) и его модификация для коротких рядов — Harvey;
- критерий Чоу (Chow test) Chow;
- адаптивная селекция и композиция прогнозирующих алгоритмов Воронцов, Genre;
- аггрегирующий алгоритм Вовка Калнишкан;
- $\bullet$  иерархические ряды Hyndman, 9.4;
- **O** TRATS De Livera

Воронцов К.В., Егорова Е.В. (2006). Динамически адаптируемые композиции алгоритмов прогнозирования. Искусственный Интеллект, Донецк, 2, 277–280.

Калнишкан Ю.А. Введение в методы конкурентного предсказания. [http://www.clrc.rhul.ac.uk/people/yura/concurrent\\_rus.pdf](http://www.clrc.rhul.ac.uk/people/yura/concurrent_rus.pdf)

Лукашин Ю.П. Адаптивные методы краткосрочного прогнозирования временных рядов. — М.: Финансы и статистика, 2003.

### <span id="page-40-0"></span>Литература

Стенина М.М., Стрижов В.В. (2015). Согласование прогнозов при решении задач прогнозирования иерархических временных рядов. Информатика и ее применения, 9(2), 77–89.

Chow G.C. (1960). Tests of Equality Between Sets of Coefficients in Two Linear Regressions. Econometrica, 28(3), 591–605.

De Livera A.M., Hyndman R.J., Snyder R.D. (2011). Forecasting Time Series With Complex Seasonal Patterns Using Exponential Smoothing. Journal of the American Statistical Association, 106(496), 1513–1527.

Genre V., Kenny G., Meyler A., Timmermann A. (2013). Combining expert forecasts: Can anything beat the simple average? International Journal of Forecasting,  $29(1)$ , 108–121.

Harvey D., Leybourne S., Newbold P. (1997). Testing the equality of prediction mean squared errors. International Journal of Forecasting, 13, 281–291.

Hyndman R.J., Athanasopoulos G. Forecasting: principles and practice. — OTexts, 2015. <https://www.otexts.org/book/fpp>